## **ACTIVIDAD NÚMERO SEIS: DISPENSADOR DE PAPEL:**

**1) Realiza el sólido de la siguiente pieza: Envía el formato CAT-part y STL** 

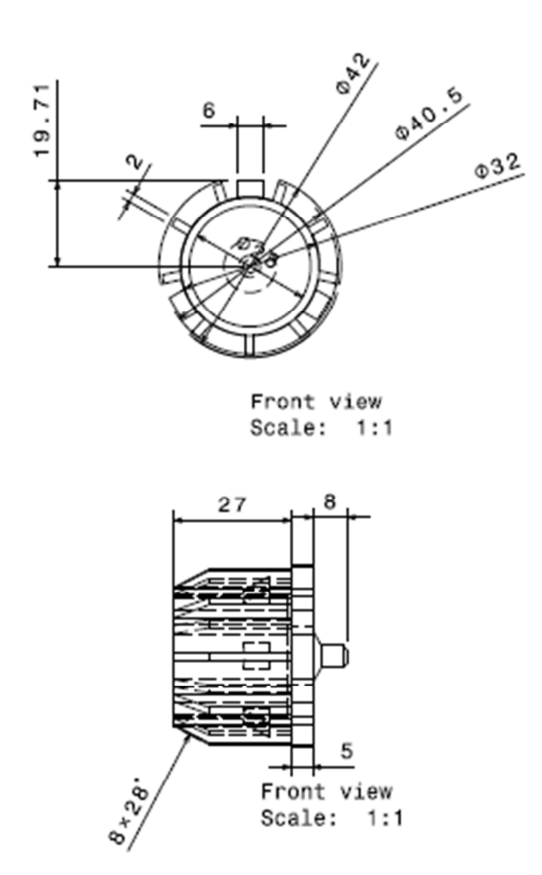

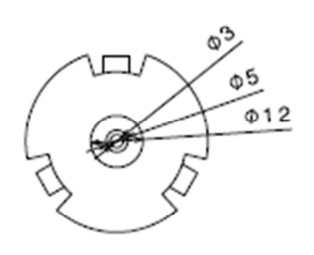

Front view<br>Scale: 1:1

**2) Obtén el código G en el software CURA para imprimir la pieza en una impresora modelo Ender 3. (Envíalo en formato txt)**